# Package 'DEqMS'

October 16, 2019

Version 1.2.0

Date 2019/04/05

Title a tool to perform statistical analysis of differential protein expression for quantitative proteomics data.

Author Yafeng Zhu

Maintainer Yafeng Zhu <yafeng.zhu@outlook.com>

**Depends**  $R$ ( $> = 3.5$ ), graphics, stats, ggplot2, limma( $> = 3.34$ )

#### **Suggests**

BiocStyle,knitr,rmarkdown,plyr,matrixStats,reshape2,farms,utils,ggrepel,ExperimentHub,LSD

LazyLoad yes

Description DEqMS is developped on top of Limma. However, Limma assumes same prior variance for all genes. In proteomics, the accuracy of protein abundance estimates varies by the number of peptides/PSMs quantified in both label-free and labelled data. Proteins quantification by multiple peptides or PSMs are more accurate. DEqMS package is able to estimate different prior variances for proteins quantified by different number of PSMs/peptides, therefore acchieving better accuracy. The package can be applied to analyze both label-free and labelled proteomics data.

License LGPL

biocViews ImmunoOncology, Proteomics, MassSpectrometry, Preprocessing, DifferentialExpression, MultipleComparison,Normalization,Bayesian

VignetteBuilder knitr

BugReports <https://github.com/yafeng/DEqMS/issues>

git\_url https://git.bioconductor.org/packages/DEqMS

git\_branch RELEASE\_3\_9

git\_last\_commit c0b83ff

git last commit date 2019-05-02

Date/Publication 2019-10-15

# R topics documented:

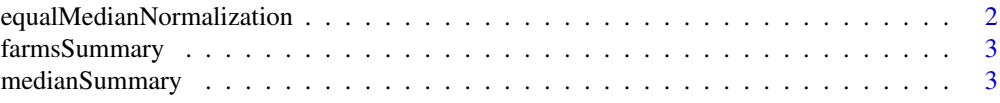

#### <span id="page-1-0"></span>2 equalMedianNormalization

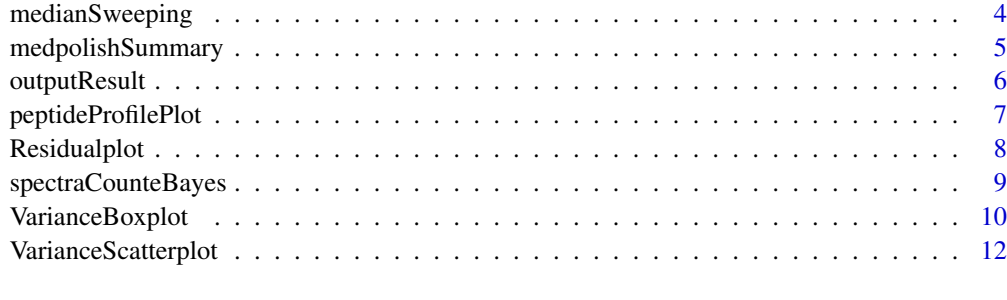

#### **Index** [14](#page-13-0)

equalMedianNormalization

*normalize to have equal medians in all samples*

# Description

This function is to normaliza out the differences of protein medians in different samples

#### Usage

```
equalMedianNormalization(dat)
```
# Arguments

dat an numeric data frame or matrix containing protein relative abundance in log2 scale

#### Value

a data frame or matrix with normalized protein relative abundance

# Author(s)

Yafeng Zhu

```
library(ExperimentHub)
eh = ExperimentHub()
query(eh, "DEqMS")
dat.psm = eh[["EH1663"]]
dat.psm.log = dat.psm
dat.psm.log[,3:12] = log2(dat.psm[,3:12])
# use the 3 ctrl samples as reference channels to calculate log2 ratio
dat.gene = medianSummary(dat.psm.log,group_col = 2,ref_col =c(3,7,10))
dat.gene.nm = equalMedianNormalization(dat.gene)
```
<span id="page-2-0"></span>

# Description

This function is to calculate proteins'relative abundance by factor analysis

#### Usage

```
farmsSummary(dat,group_col=2)
```
# Arguments

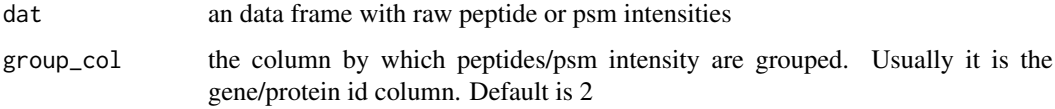

# Value

a data frame containing protein relative abundance estimate in log2 scale

#### Author(s)

Yafeng Zhu

# Examples

```
library(ExperimentHub)
eh = ExperimentHub()
query(eh, "DEqMS")
dat.psm = eh[["EH1663"]]
# farms method does not tolerate missing values
dat.gene = farmsSummary(dat.psm,group_col=2)
```
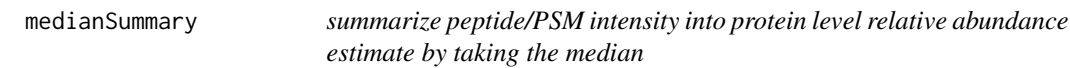

# Description

This function is to calculate proteins'relative abundance by median method

# Usage

```
medianSummary(dat,group_col=2,ref_col)
```
# <span id="page-3-0"></span>Arguments

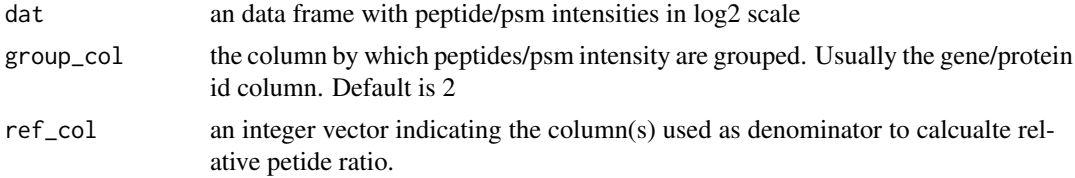

# Value

a data frame containing protein relative abundance estimate in log2 scale

#### Author(s)

Yafeng Zhu

#### Examples

```
library(ExperimentHub)
eh = ExperimentHub()
query(eh, "DEqMS")
dat.psm = eh[["EH1663"]]
dat.psm.log = dat.psm
dat.psm.log[,3:12] = log2(data.psm[, 3:12])
# use the 3 ctrl samples as reference channels to calculate log2 ratio
dat.gene = medianSummary(dat.psm.log,group_col = 2,ref_col =c(3,7,10))
```
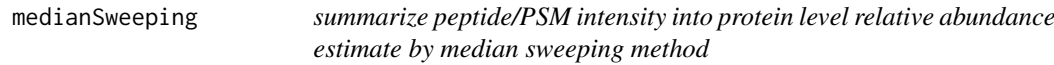

# Description

This function is to calculate proteins'relative abundance by median sweeping method

# Usage

```
medianSweeping(dat,group_col=2)
```
# Arguments

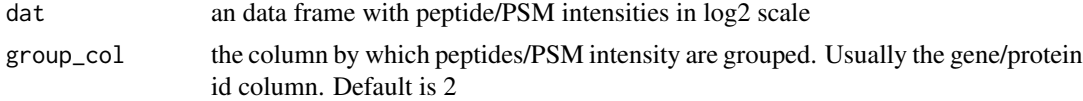

#### Value

a data frame with protein relative abundance estimate in log2 scale

# Author(s)

Yafeng Zhu

#### <span id="page-4-0"></span>medpolishSummary 5

#### Examples

```
library(ExperimentHub)
eh = ExperimentHub()
query(eh, "DEqMS")
dat.psm = eh[["EH1663"]]
dat.psm.log = dat.psm
dat.psm.log[,3:12] = log2(dat.psm[,3:12])
dat.gene.nm = medianSweeping(dat.psm.log,group_col = 2)
```
medpolishSummary *summarize peptide/PSM intensity into protein level relative abundance estimate by Turkey median polish procedure*

# Description

This function is to calculate proteins'relative abundance by Turkey median polish

# Usage

```
medpolishSummary(dat,group_col=2)
```
#### Arguments

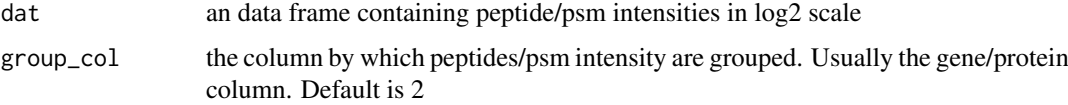

# Value

a data frame containing protein relative abundance estimate in log2 scale

#### Author(s)

Yafeng Zhu

```
library(ExperimentHub)
eh = ExperimentHub()
query(eh, "DEqMS")
dat.psm = eh[["EH1663"]]
dat.psm.log = dat.psm
dat.psm.log[,3:12] = log2(dat.psm[,3:12])
dat.gene = medpolishSummary(dat.psm.log,group_col=2)
```
<span id="page-5-0"></span>

#### Description

This function is to generate DEqMS outputs in a data frame.

#### Usage

```
outputResult(fit, coef_col=1)
```
#### Arguments

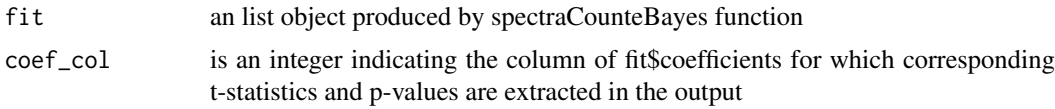

# Value

a data frame object with the last three columns being: sca.t - Peptide or Spectra Count Adjusted posterior t-value sca.P.Value - Adjusted posterior p-value sca.adj - sca.P.Value adjusted by BH method

#### Author(s)

Yafeng Zhu

```
library(ExperimentHub)
eh = ExperimentHub()
query(eh, "DEqMS")
dat.psm = eh[["EH1663"]]
dat.psm.log = dat.psm
dat.psm.log[,3:12] = log2(data.psm[,3:12])
dat.gene.nm = medianSweeping(dat.psm.log,group_col = 2)
psm.count.table = as.data.frame(table(dat.psm$gene)) # generate PSM count table
rownames(psm.count.table)=psm.count.table$Var1
cond = c("ctrl","miR191","miR372","miR519","ctrl",
"miR372","miR519","ctrl","miR191","miR372")
sampleTable <- data.frame(
row.name s = colnames(data.psm)[3:12],cond = as.factor(cond)
)
gene.matrix = as.matrix(dat.gene.nm)
design = model.matrix(~cond,sampleTable)
fit1 <- eBayes(lmFit(gene.matrix,design))
```
# <span id="page-6-0"></span>peptideProfilePlot 7

```
# add PSM count for each gene
fit1$count <- psm.count.table[rownames(fit1$coefficients),2]
fit2 = spectraCounteBayes(fit1)
DEqMS.results = outputResult(fit2, coef_col=3)
```
peptideProfilePlot *plot log2 intensities of all peptides for one gene in different samples*

# Description

This function is to plot log2 intensities of all peptides for one gene in different samples.

#### Usage

```
peptideProfilePlot(dat, col=2, gene)
```
# Arguments

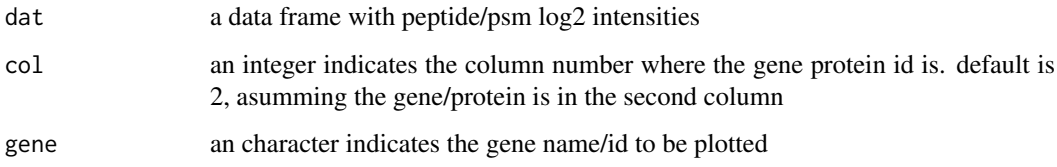

#### Value

return a ggplot2 object

# Author(s)

Yafeng Zhu

```
library(ExperimentHub)
eh = ExperimentHub()
query(eh, "DEqMS")
dat.psm = eh[["EH1663"]]
dat.psm.log = dat.psm
dat.psm.log[, 3:12] = log2(data.psm[, 3:12]
```

```
peptideProfilePlot(dat.psm.log,col=2,gene="TGFBR2")
```
<span id="page-7-0"></span>

#### Description

This function is to plot the residuals of fit model on the vertical axis and the peptide or PSM count on the horizontal axis.

#### Usage

```
Residualplot(fit, xlab="log2(count)",
ylab="Variance(fitted - observed)", main="")
```
# Arguments

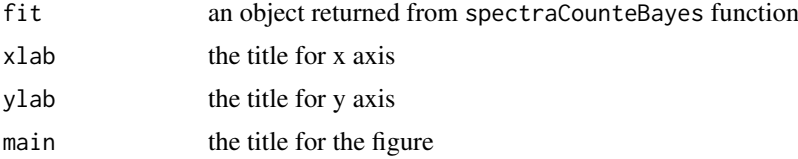

# Value

return a plot graphic

#### Author(s)

Yafeng Zhu

```
library(ExperimentHub)
eh = ExperimentHub()
query(eh, "DEqMS")
dat.psm = eh[["EH1663"]]
dat.psm.log = dat.psm
dat.psm.log[,3:12] = log2(dat.psm[,3:12])
dat.gene.nm = medianSweeping(dat.psm.log,group_col = 2)
psm.count.table = as.data.frame(table(dat.psm$gene)) # generate PSM count table
rownames(psm.count.table)=psm.count.table$Var1
cond = c("ctrl","miR191","miR372","miR519","ctrl",
"miR372","miR519","ctrl","miR191","miR372")
sampleTable <- data.frame(
row.names = colnames(dat.psm)[3:12],
cond = as.factor(cond)
\lambdagene.matrix = as.matrix(dat.gene.nm)
```
#### <span id="page-8-0"></span>spectraCounteBayes 9

```
design = model.matrix(~cond,sampleTable)
fit1 <- eBayes(lmFit(gene.matrix,design))
# add PSM count for each gene
fit1$count <- psm.count.table[rownames(fit1$coefficients),2]
fit2 = spectraCounteBayes(fit1)
```

```
Residualplot(fit2,xlab="log2(PSM count)",main="TMT data PXD004163")
```
spectraCounteBayes *Peptide/Spectra Count Based Empirical Bayes Statistics for Differential Expression*

# Description

This function is to calculate peptide/PSM count adjusted t-statistics, p-values.

# Usage

spectraCounteBayes(fit, fit.method="loess", coef\_col)

#### Arguments

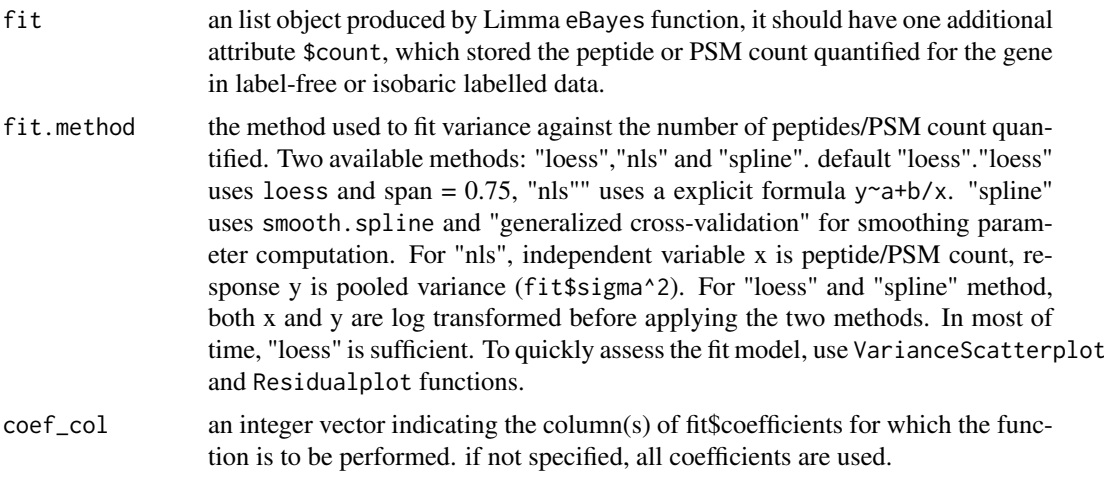

# Details

This function adjusts the T-statistics and p-values for quantitative MS proteomics experiment according to the number of peptides/PSMs used for quantification. The method is similar in nature to intensity-based Bayes method (Maureen A. Sartor et al BMC Bioinformatics 2006).

#### Value

a list object with the following components

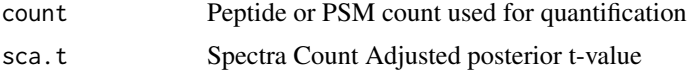

<span id="page-9-0"></span>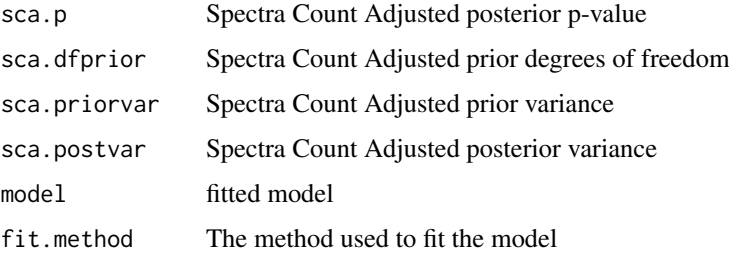

#### Author(s)

Yafeng Zhu

# Examples

```
library(ExperimentHub)
eh = ExperimentHub()
query(eh, "DEqMS")
dat.psm = eh[["EH1663"]]
dat.psm.log = dat.psm
dat.psm.log[, 3:12] = log2(data.psm[, 3:12])dat.gene.nm = medianSweeping(dat.psm.log,group_col = 2)
psm.count.table = as.data.frame(table(dat.psm$gene)) # generate PSM count table
rownames(psm.count.table)=psm.count.table$Var1
cond = c("ctrl","miR191","miR372","miR519","ctrl",
"miR372","miR519","ctrl","miR191","miR372")
sampleTable <- data.frame(
row.names = colnames(dat.psm)[3:12],
cond = as.factor(cond)
)
gene.matrix = as.matrix(dat.gene.nm)
design = model.matrix(~cond,sampleTable)
fit1 <- eBayes(lmFit(gene.matrix,design))
# add PSM count for each gene
fit1$count <- psm.count.table[rownames(fit1$coefficients),2]
fit2 = spectraCounteBayes(fit1)
```
VarianceBoxplot *generate a boxplot of the variance*

#### Description

This function is to draw a boxplot of the variance of genes quantified by different number of peptides/PSMs. Red curve indicate DEqMS prior variance.

#### VarianceBoxplot 11

#### Usage

VarianceBoxplot(fit,n=20, xlab="count", ylab = "log(Variance)", main="")

#### Arguments

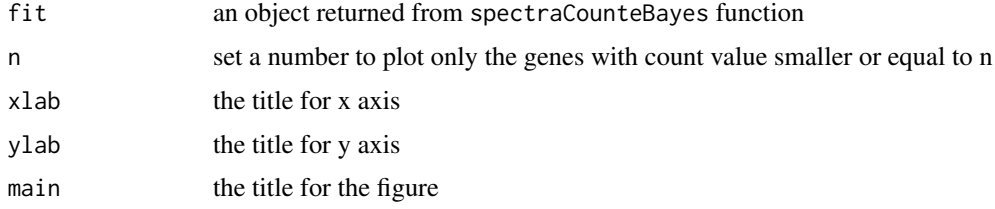

#### Value

return a plot graphic

#### Author(s)

Yafeng Zhu

```
library(ExperimentHub)
eh = ExperimentHub()
query(eh, "DEqMS")
dat.psm = eh[["EH1663"]]
dat.psm.log = dat.psm
dat.psm.log[, 3:12] = log2(data.psm[, 3:12])dat.gene.nm = medianSweeping(data.psm.log,group_col = 2)psm.count.table = as.data.frame(table(dat.psm$gene)) # generate PSM count table
rownames(psm.count.table)=psm.count.table$Var1
cond = c("ctrl","miR191","miR372","miR519","ctrl",
"miR372","miR519","ctrl","miR191","miR372")
sampleTable <- data.frame(
row.name s = colnames(data.psm)[3:12],cond = as.factor(cond)
\lambdagene.matrix = as.matrix(dat.gene.nm)
design = model.matrix(~cond,sampleTable)
fit1 <- eBayes(lmFit(gene.matrix,design))
# add PSM count for each gene
fit1$count <- psm.count.table[rownames(fit1$coefficients),2]
fit2 = spectraCounteBayes(fit1)
VarianceBoxplot(fit2,xlab="PSM count",main="TMT data PXD004163")
```
<span id="page-11-0"></span>VarianceScatterplot *generate a scatter plot of the variance*

#### Description

This function is to draw a scatter plot of the variance against the number of quantified peptides/PSMs.Red curve indicate DEqMS prior variance.

#### Usage

```
VarianceScatterplot(fit, xlab="log2(count)",
ylab = "log(Variance)", main="")
```
# Arguments

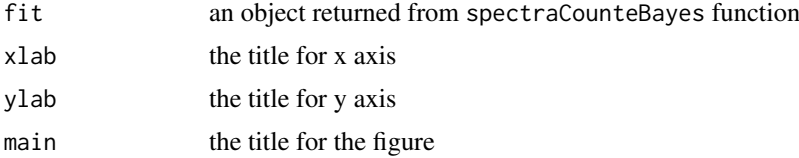

# Value

return a plot graphic

#### Author(s)

Yafeng Zhu

```
library(ExperimentHub)
eh = ExperimentHub()
query(eh, "DEqMS")
dat.psm = eh[["EH1663"]]
dat.psm.log = dat.psm
dat.psm.log[,3:12] = log2(dat.psm[,3:12])
dat.gene.nm = medianSweeping(dat.psm.log,group_col = 2)
psm.count.table = as.data.frame(table(dat.psm$gene)) # generate PSM count table
rownames(psm.count.table)=psm.count.table$Var1
cond = c("ctrl","miR191","miR372","miR519","ctrl",
"miR372","miR519","ctrl","miR191","miR372")
sampleTable <- data.frame(
row.names = colnames(dat.psm)[3:12],
cond = as.factor(cond)
\lambdagene.matrix = as.matrix(dat.gene.nm)
```
# VarianceScatterplot 13

```
design = model.matrix(~cond,sampleTable)
```
fit1 <- eBayes(lmFit(gene.matrix,design)) # add PSM count for each gene fit1\$count <- psm.count.table[rownames(fit1\$coefficients),2]

fit2 = spectraCounteBayes(fit1)

VarianceScatterplot(fit2,xlab="log2(PSM count)",main="TMT data PXD004163")

# <span id="page-13-0"></span>Index

equalMedianNormalization, [2](#page-1-0)

farmsSummary, [3](#page-2-0)

medianSummary, [3](#page-2-0) medianSweeping, [4](#page-3-0) medpolishSummary, [5](#page-4-0)

outputResult, [6](#page-5-0)

peptideProfilePlot, [7](#page-6-0)

Residualplot, [8](#page-7-0)

spectraCounteBayes, [9](#page-8-0)

VarianceBoxplot, [10](#page-9-0) VarianceScatterplot, [12](#page-11-0)